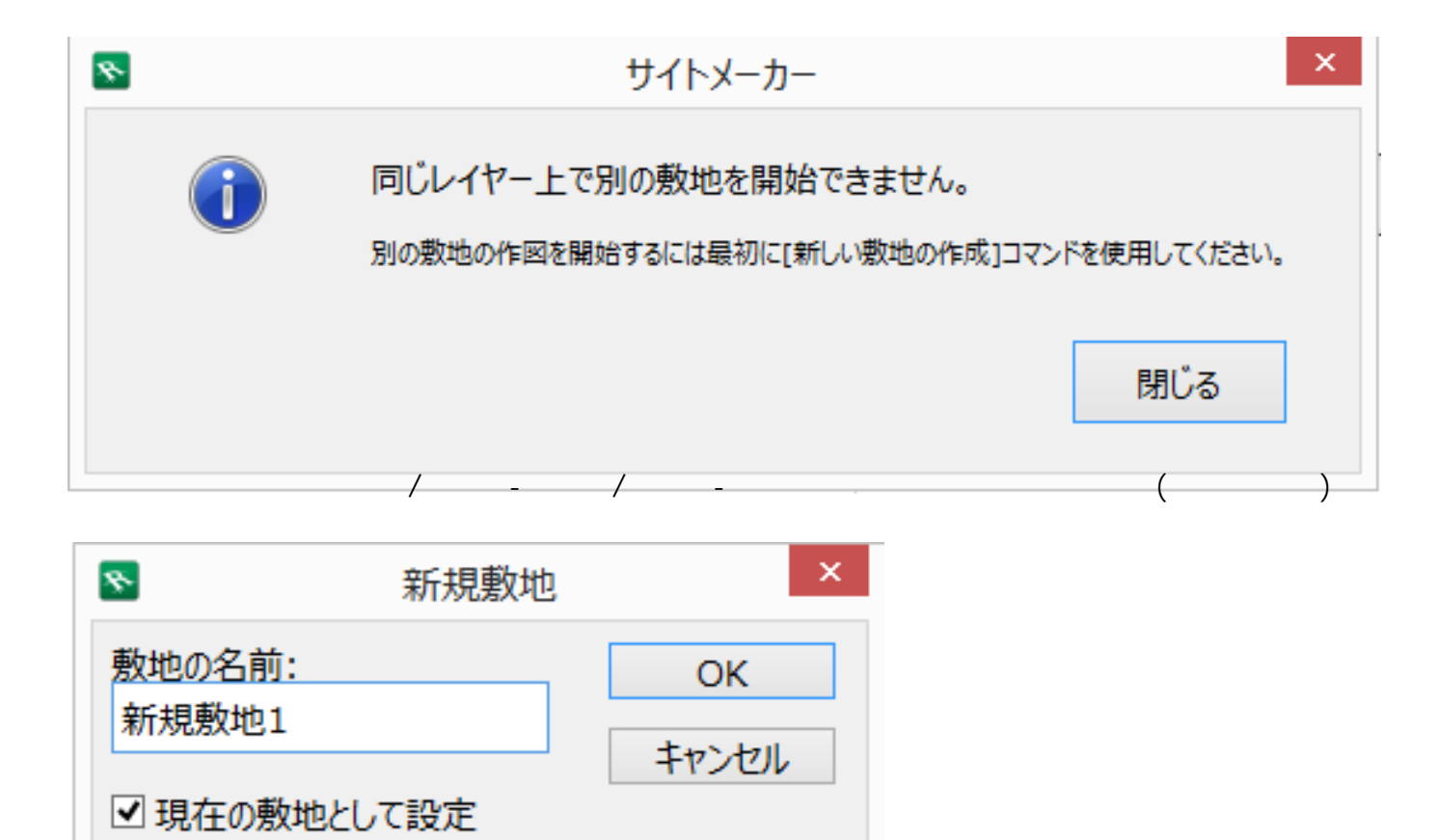

一意的なソリューション ID: #1586

製作者: 大木本  $: 2019 - 02 - 1518.07$